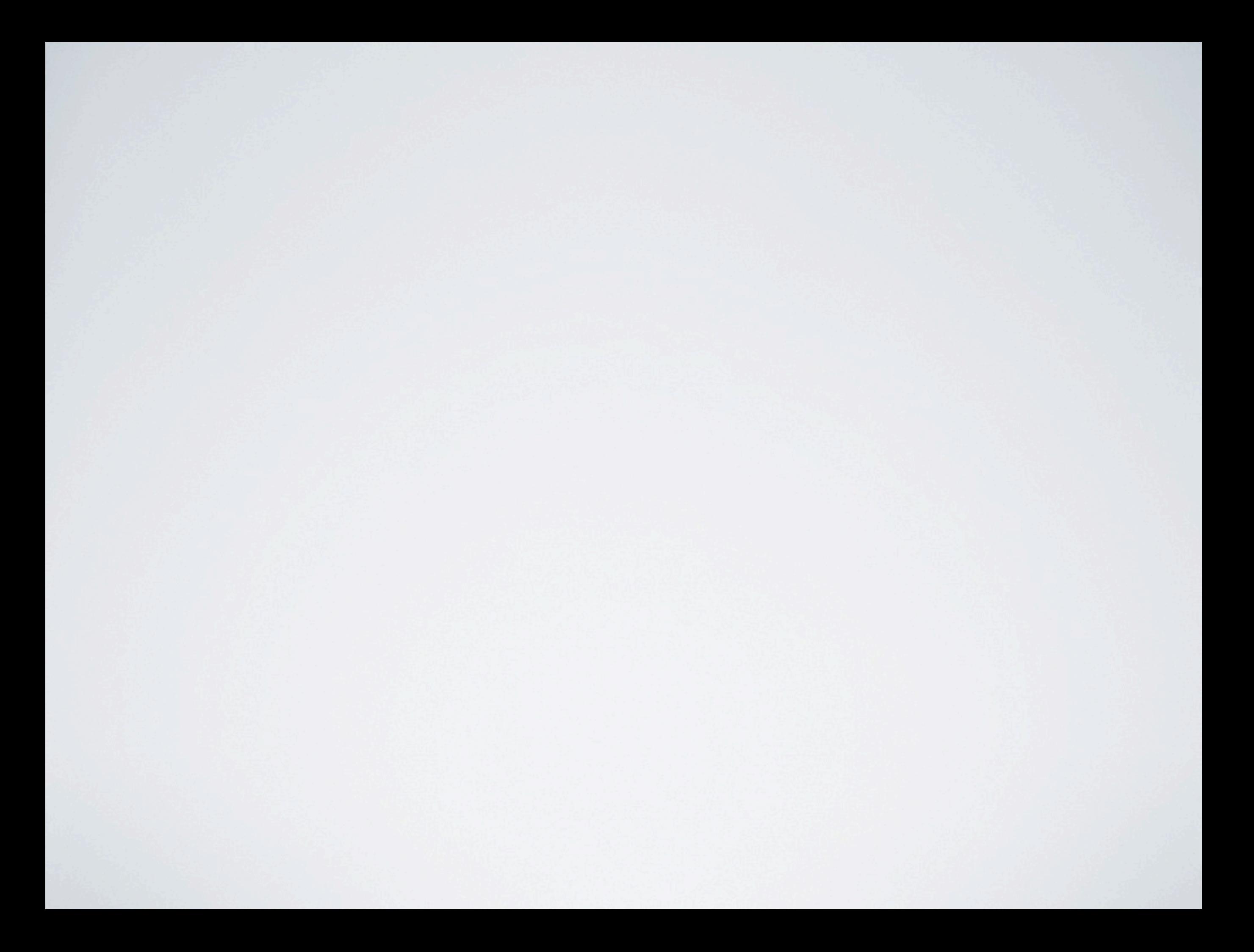

### SISTEMAS DE PROCESSAMENTO DE IMAGENS

Fernando de Oliveira Pereira Luiz Gustavo Diniz de Oliveira Veras João Victor Cal Garcia Mirian Caetano Ferreira

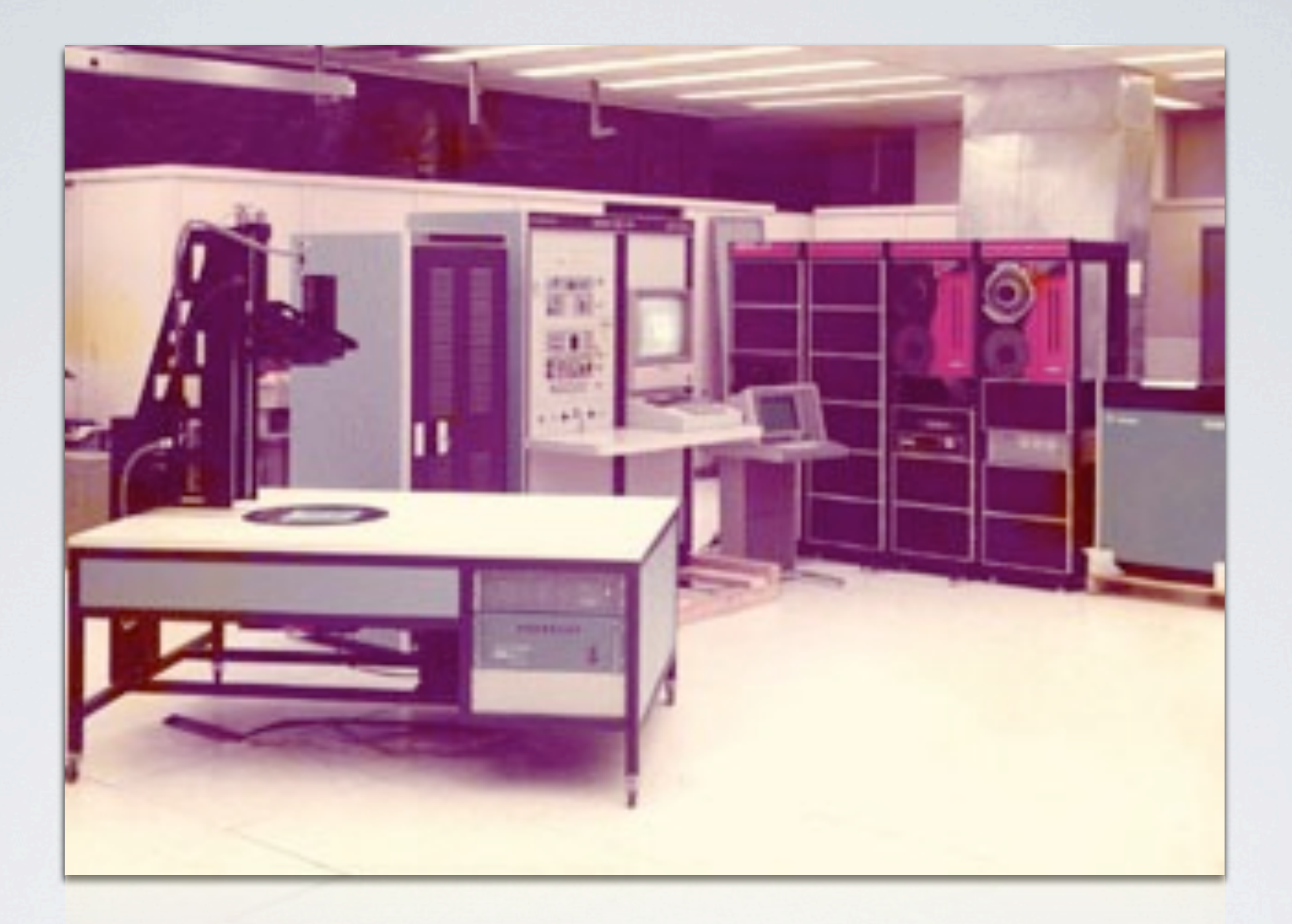

### PRIMEIROS PASSOS

Anos 70: Sistema de Processamento de dados "IMAGE-100"

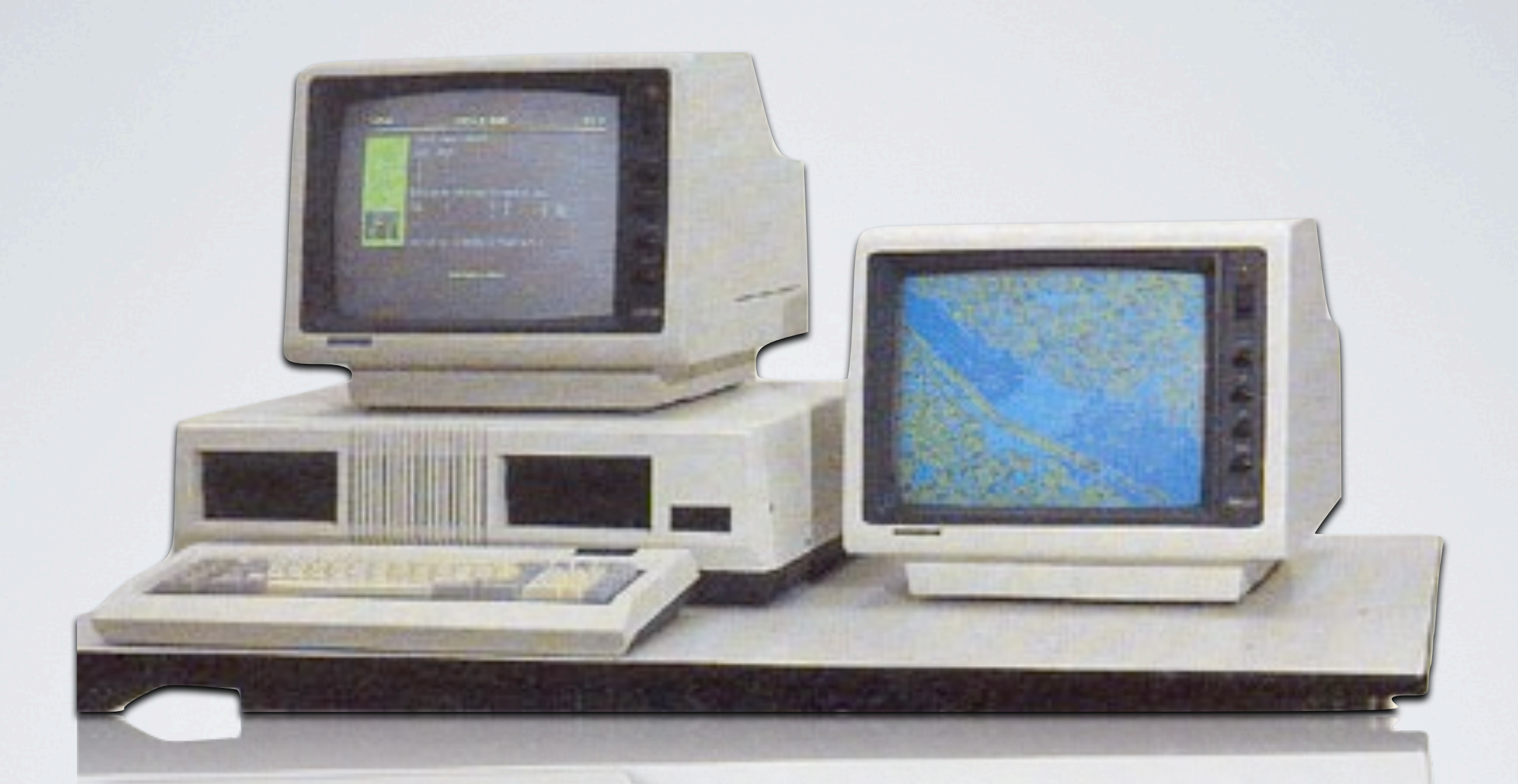

#### SITIM/SGI Anos 80: "Pai do SPRING"

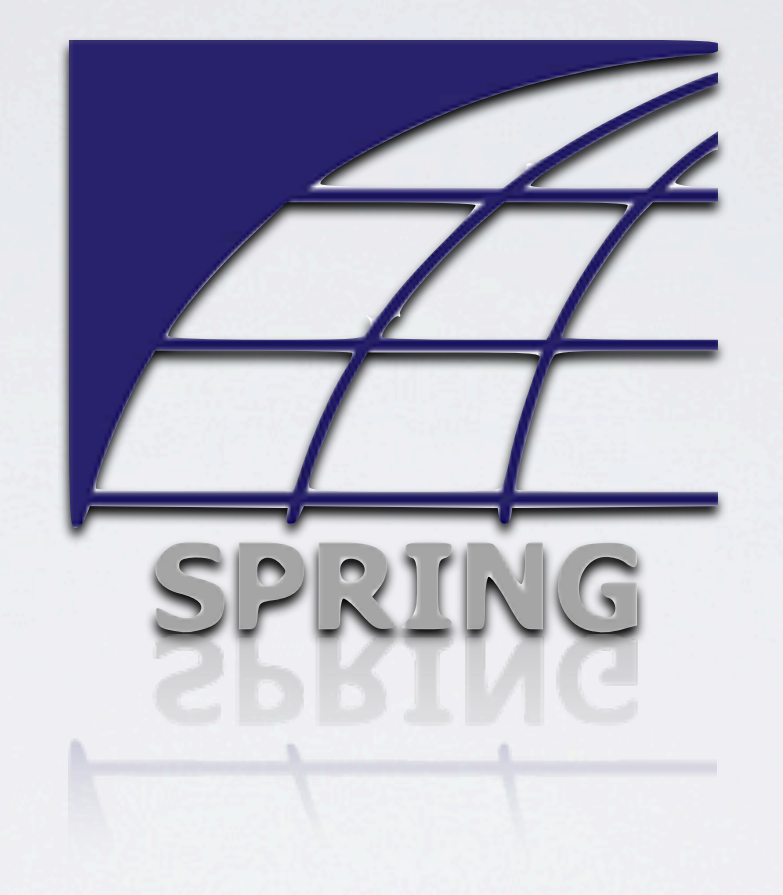

### SPRING

Anos 90: Sistema Integrado de Geoprocessamento e Processamento de Imagens

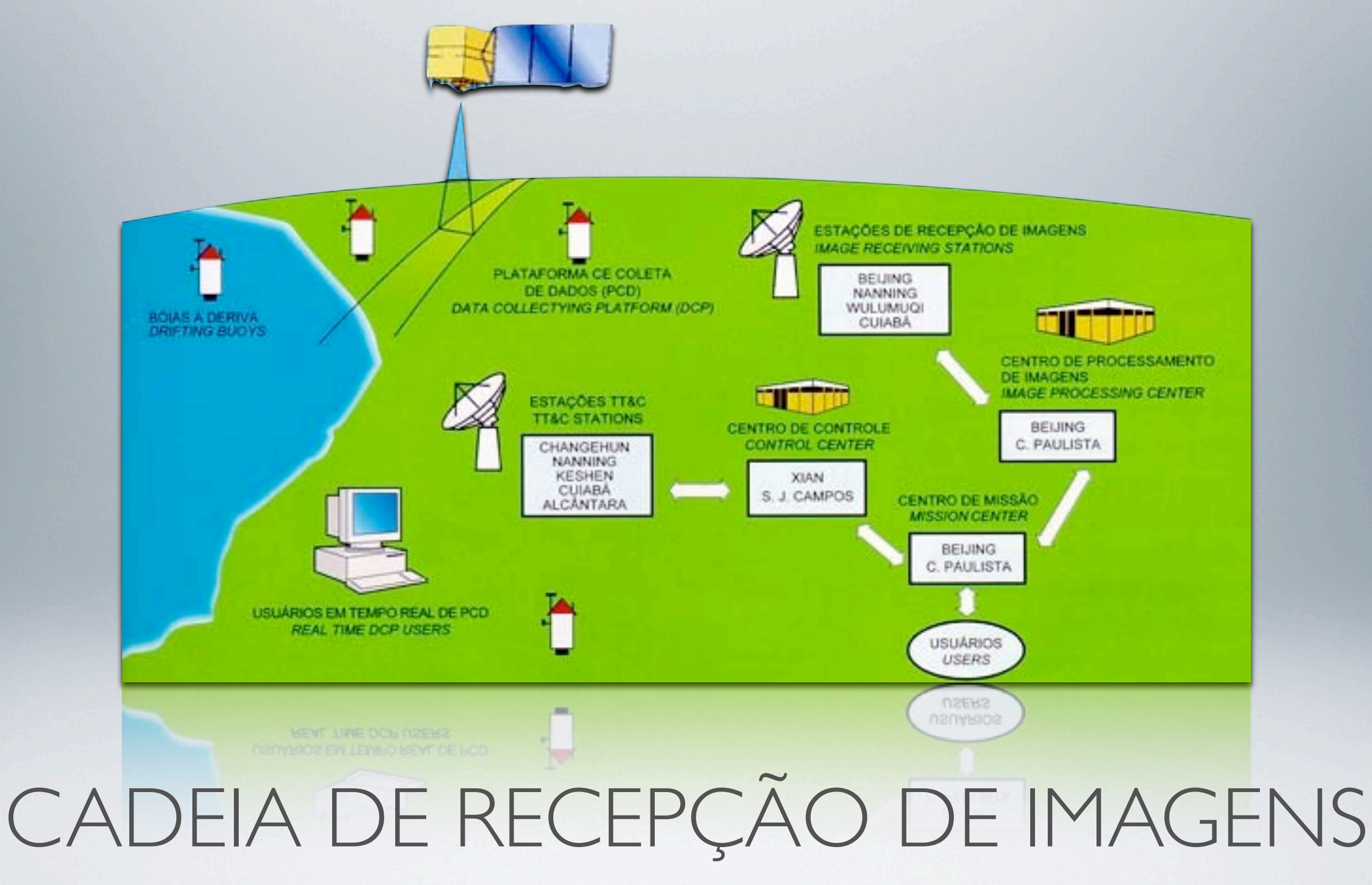

Estações de recepção e os centros de processamento

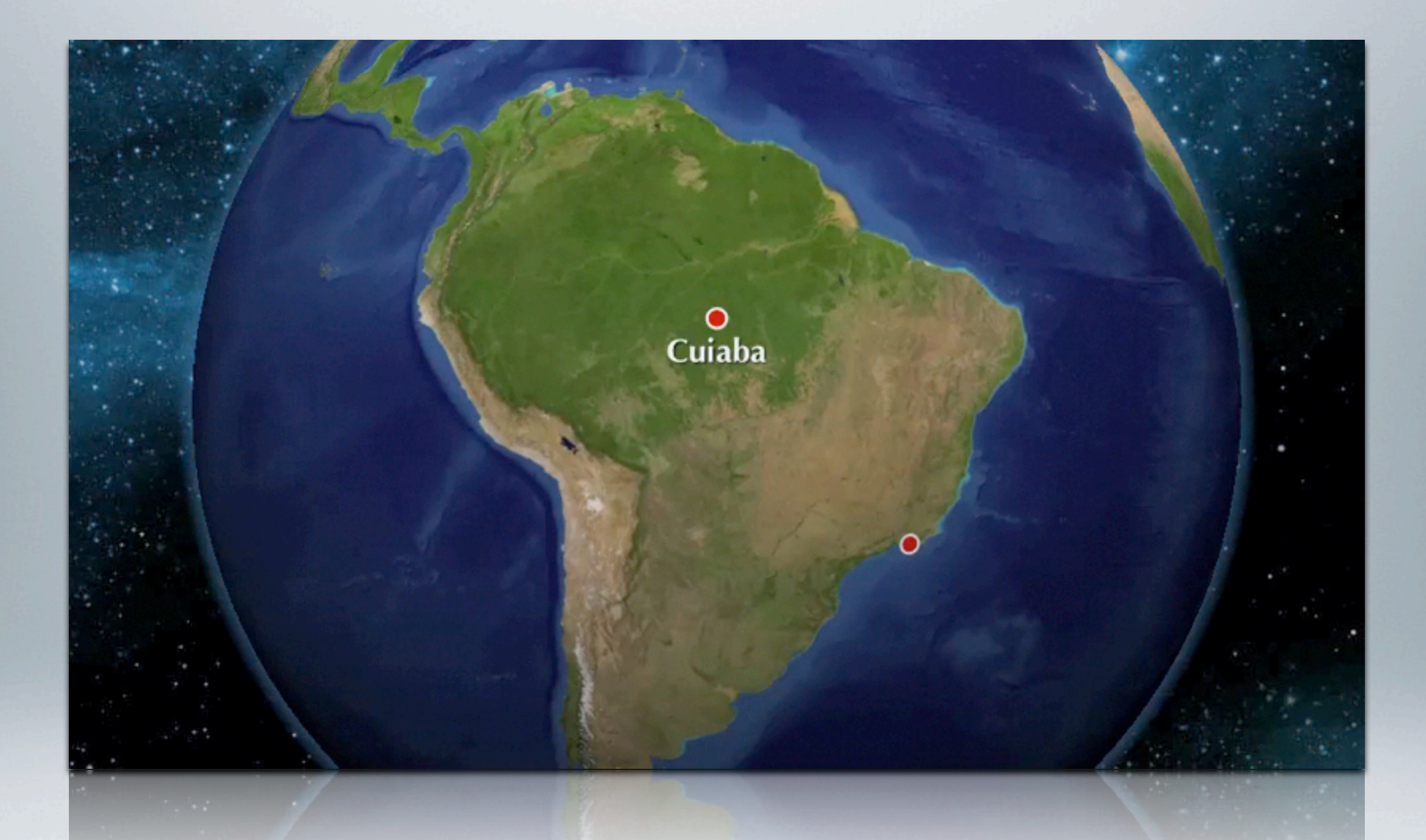

#### TRAJETORIA DAS IMAGENS Caso do CBERS

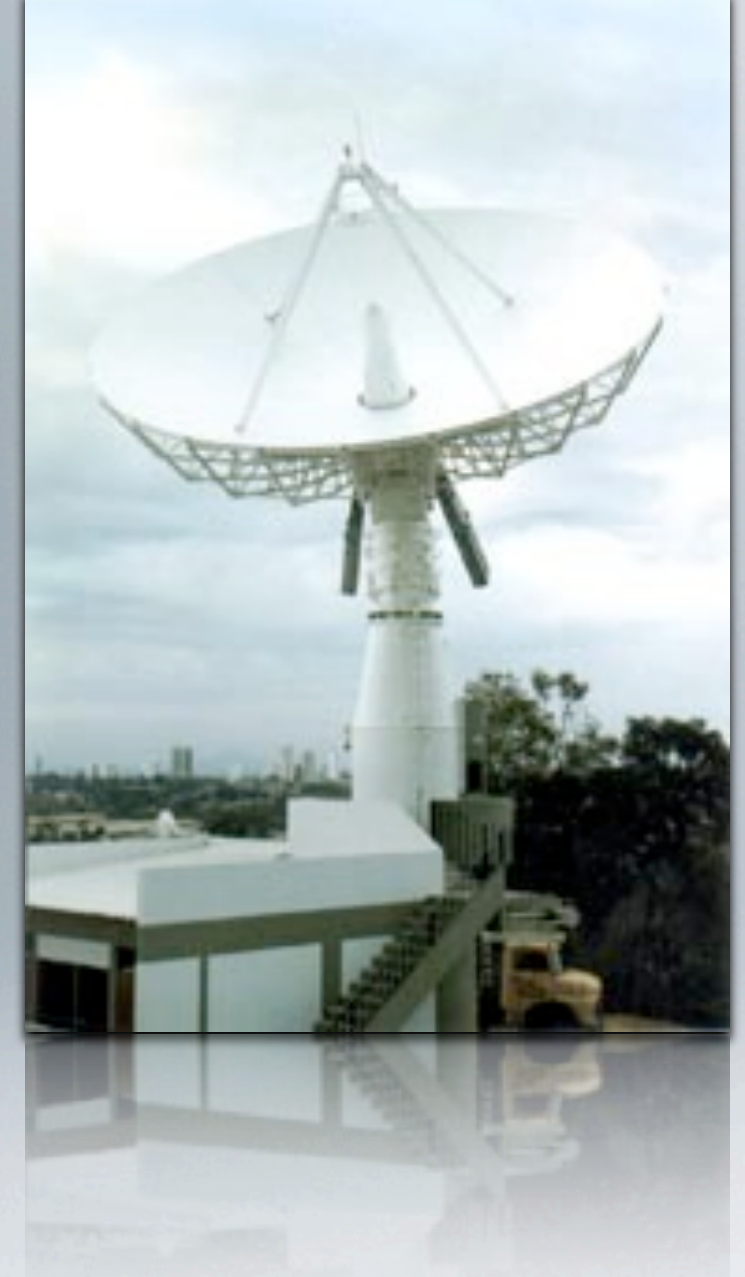

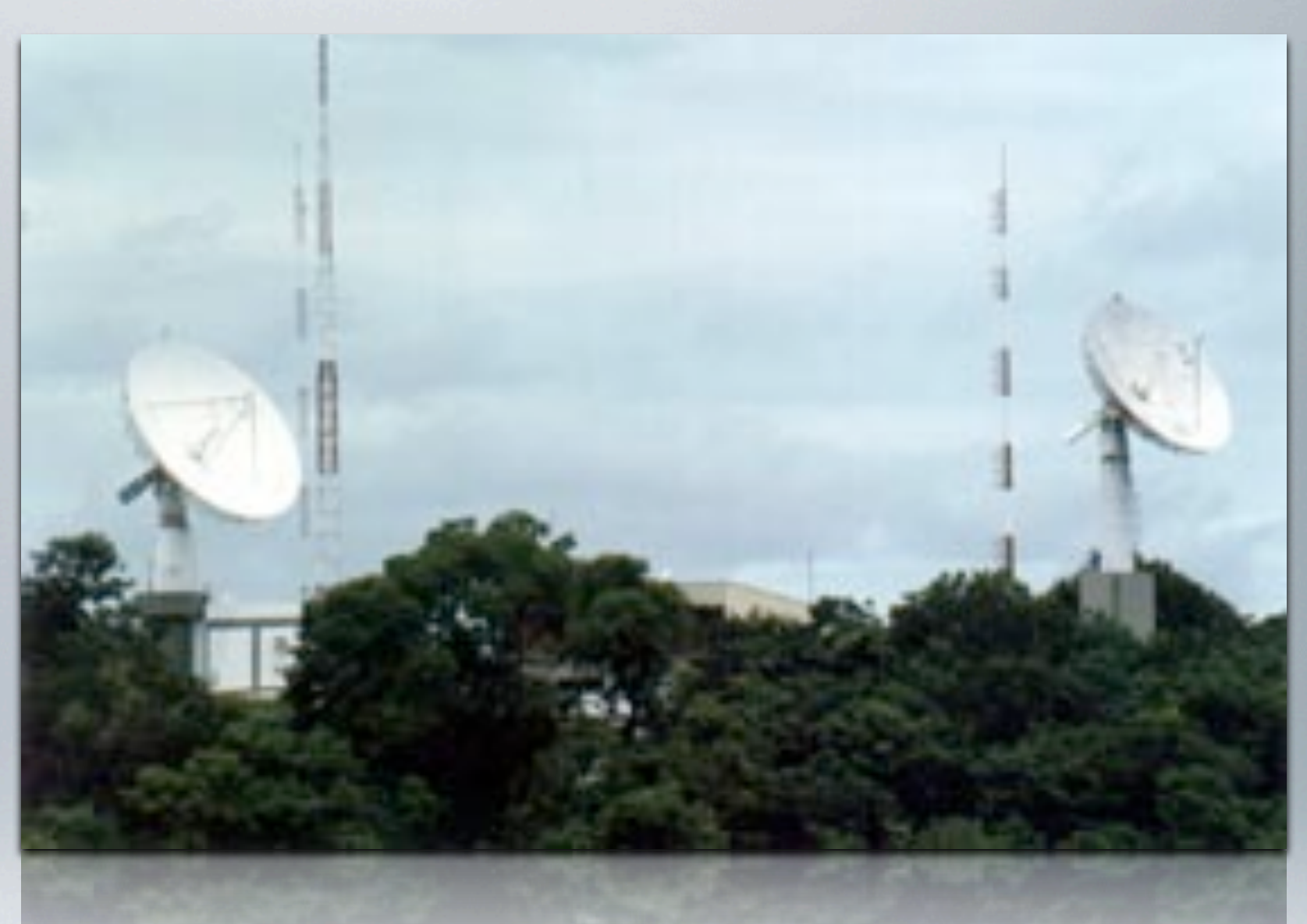

# RECEPÇÃO

Antenas da Estação de Recepção e de Gravação de Dados de Cuiabá

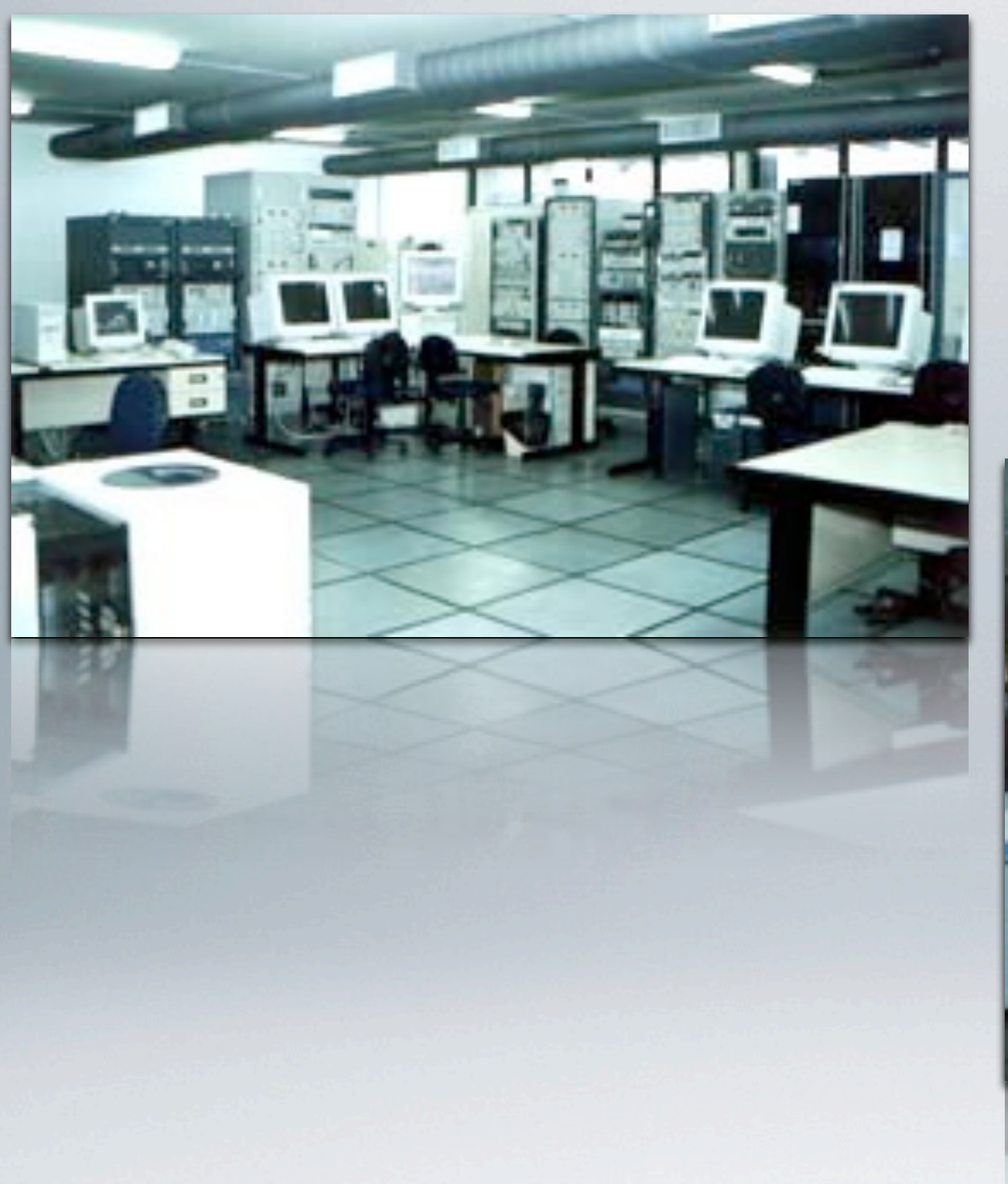

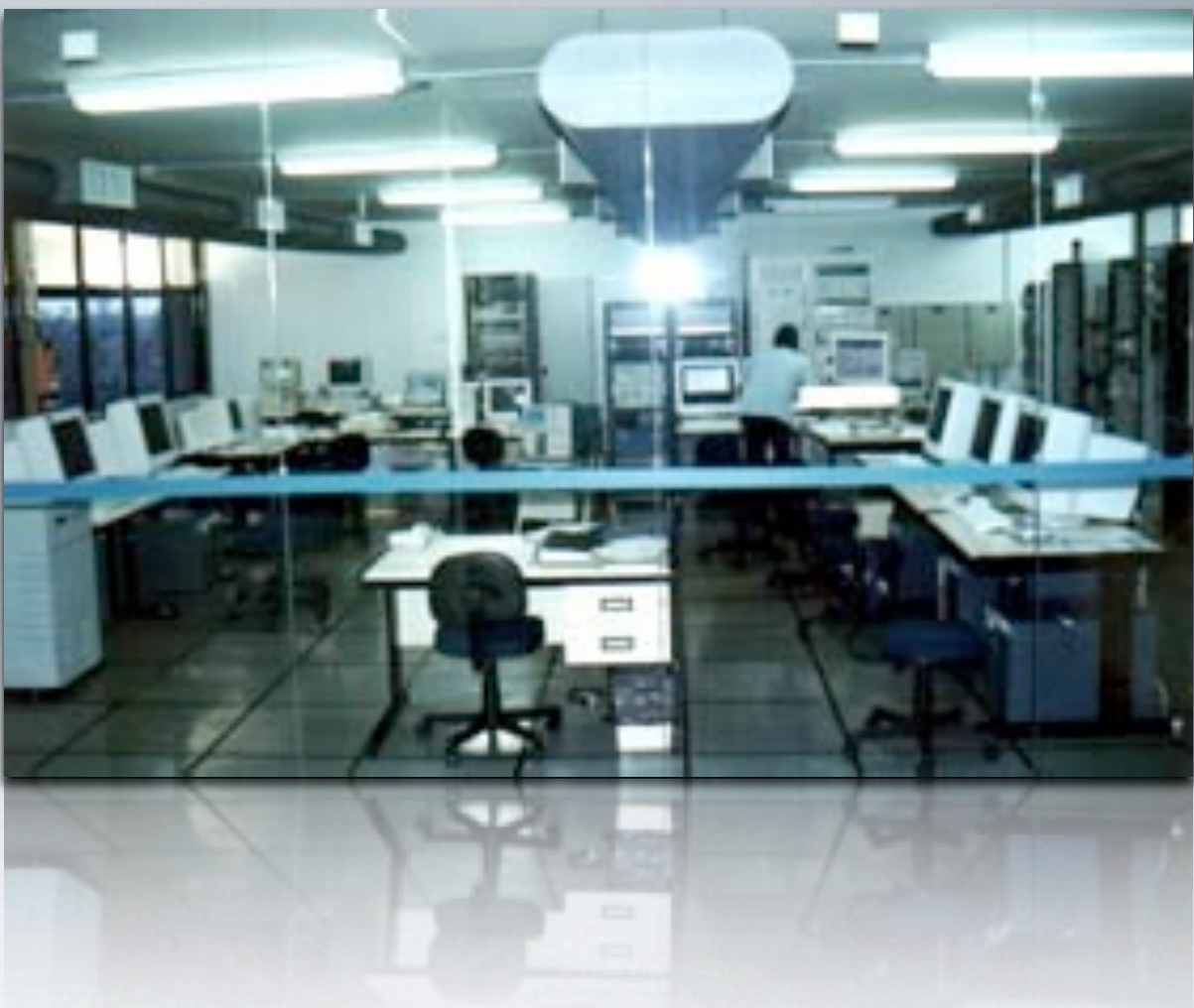

Sala de Controle da Estação mostrando os subsistemas de recepção e de gravação.

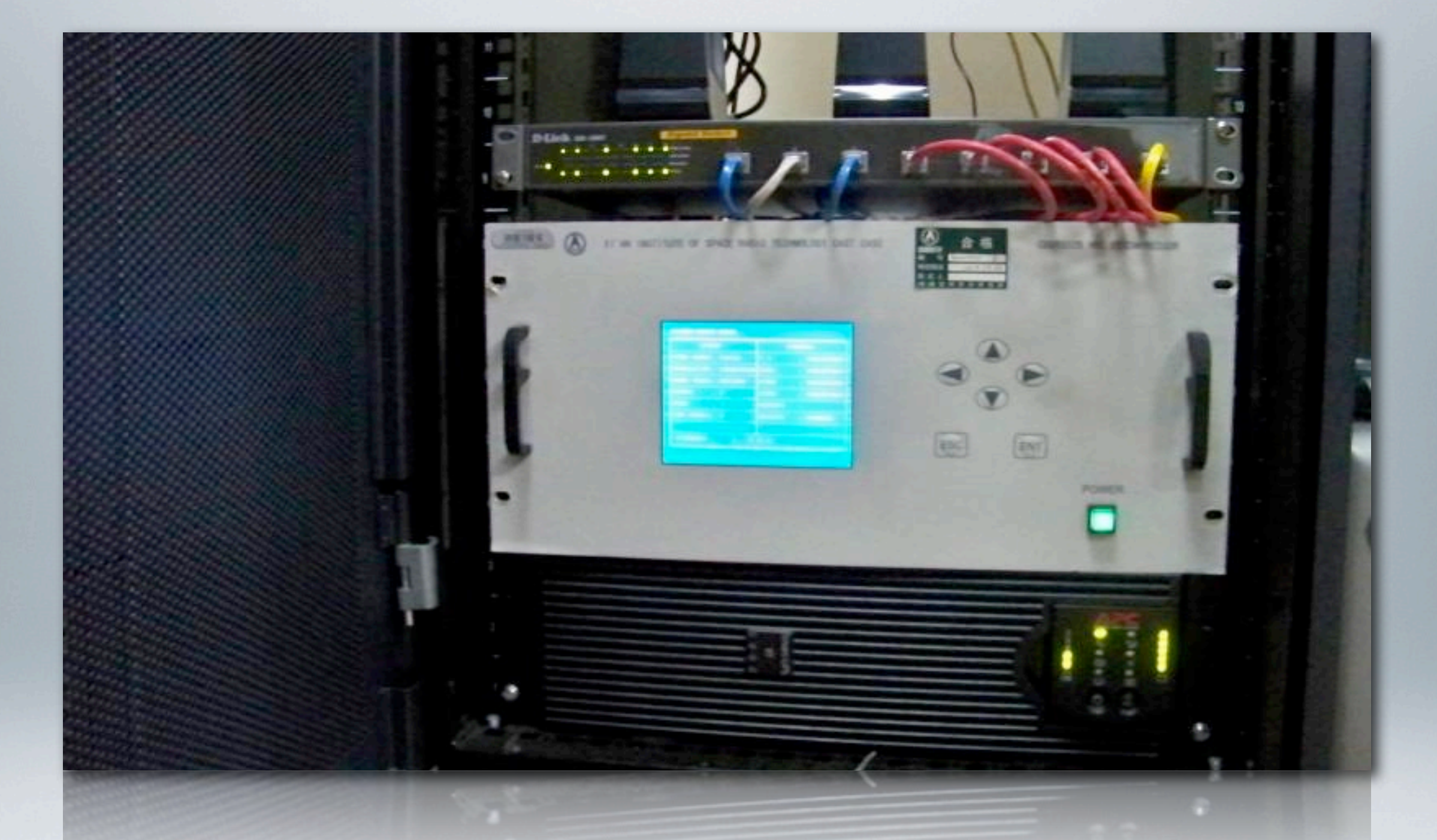

# "CAIXA PRETA"

Decodificador das Imagens CBERS

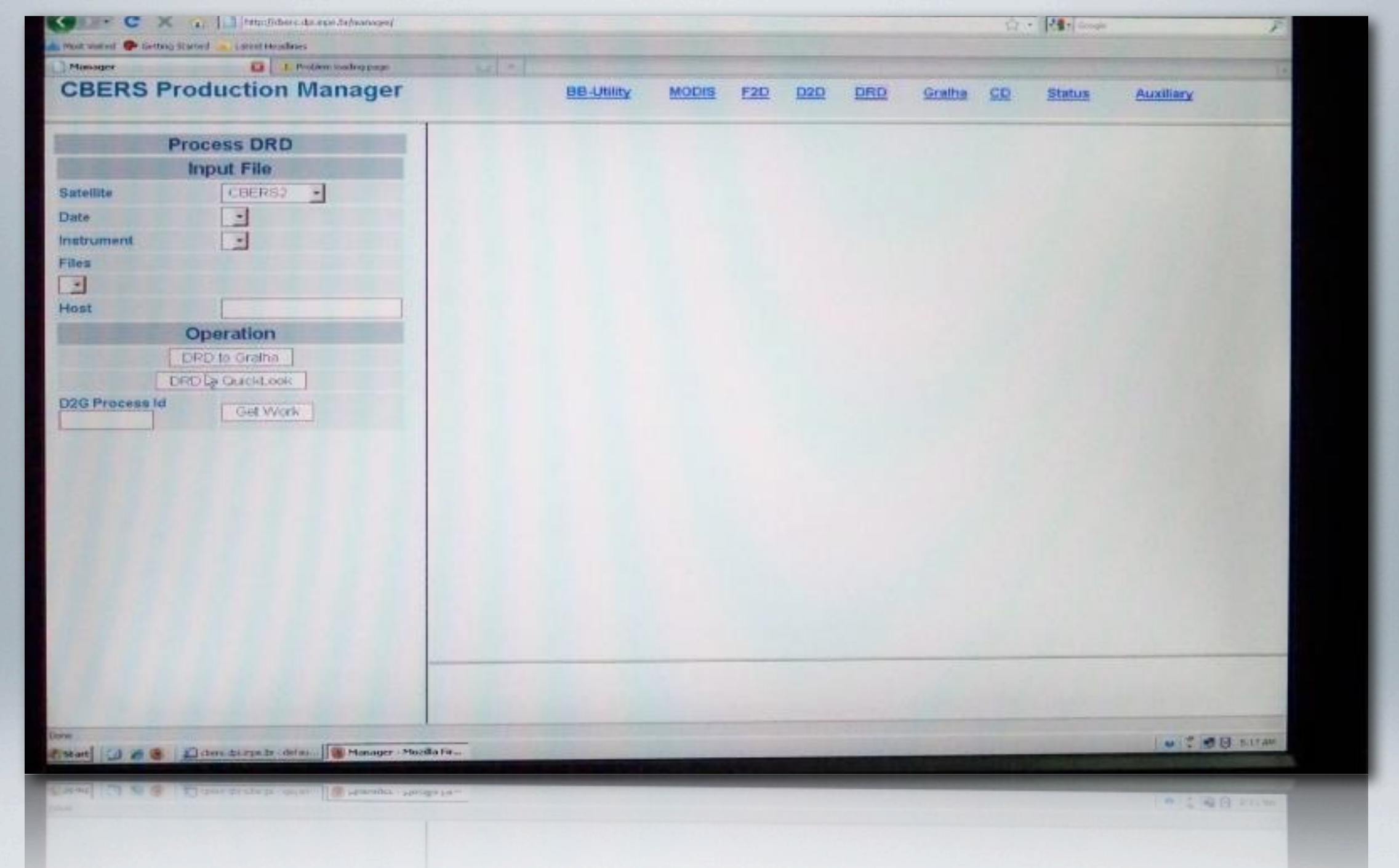

### GERENCIADOR DE IMAGENS

Gerenciador das imagens do CBERS

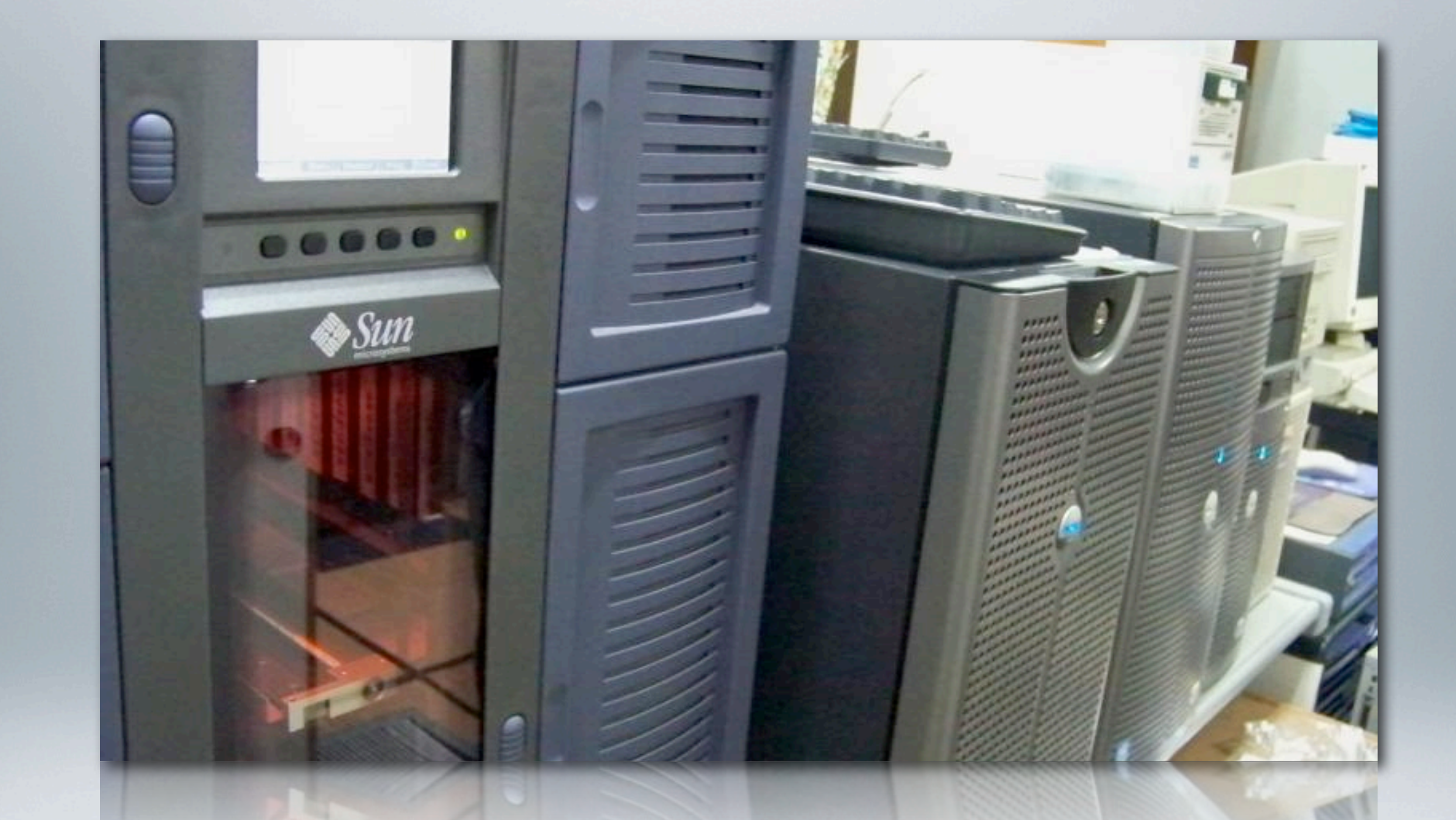

#### ARMAZENAMENTO POR FITA Recuperação por braço robótico.

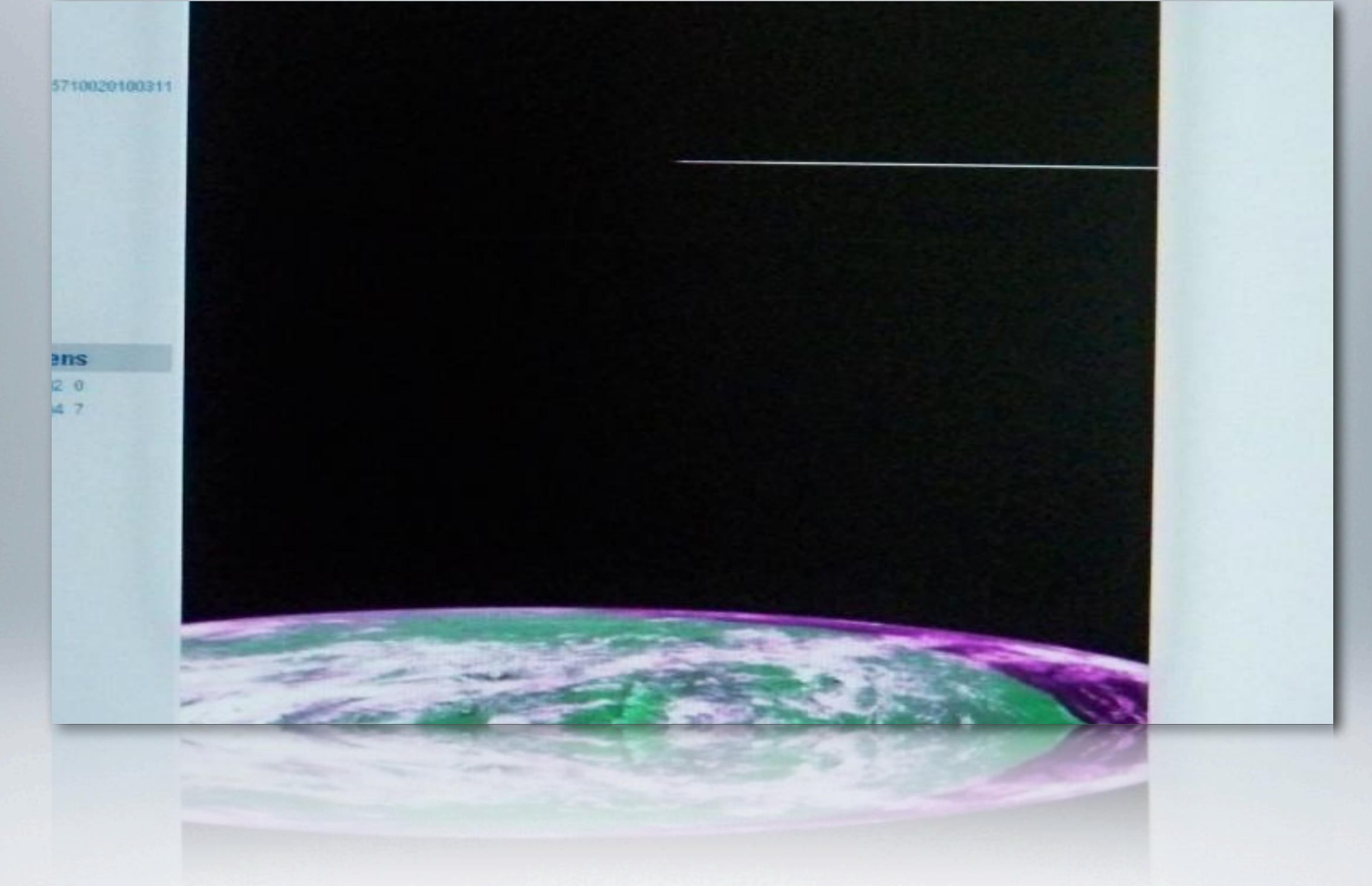

### ULTIMA IMAGEM DO CBERS-1

### SISTEMAS DE PROCESSAMENTO DE

- Spring INPE
- ENVI ITT Visual Information Solutions (SulSoft)
- ArcGIS ESRI
- Idrisi Clark Labs (SulSoft)
- CLASlite Instituto Carnegie

# SPRING É UM SIG COM:

- Processamento de imagens;
- Análise espacial;
- Modelagem numérica de terreno;
- Consulta a bancos de dados espaciais.

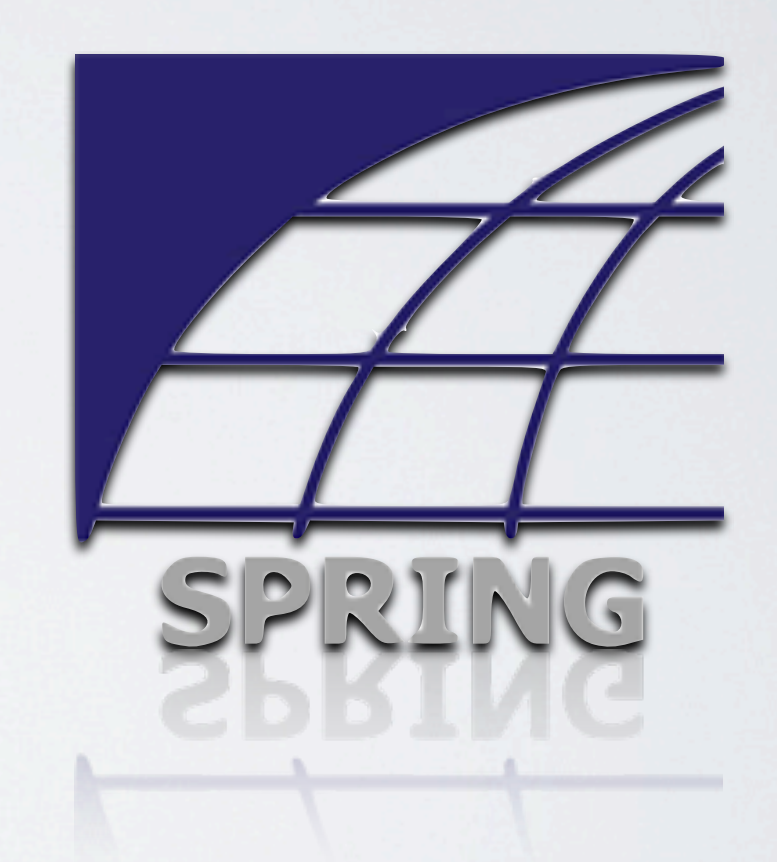

# SPRING - PROCESSAMENTO DE IMAGENS

- Leitura de Imagens LANDSAT, SPOT, ERS-1 e NOAA/AVHRR;
- Registro e Correção Geométrica;
- Mosaico de Imagens com equalização dos níveis de cinza;
- Realce por manipulação de histograma;
- Filtragem espacial;
- Transformações IHS e componentes principais;
- Operações aritméticas;
- Leitura de valores de pixel;
- Classificadores estatísticos pixel-a-pixel;
- Segmentação de Imagens e Classificadores por Regiões;
- Restauração de imagens LANDSAT e SPOT;
- Filtros morfológicos para imagens;
- Modelos de Mistura;
- Técnicas markovianas para pós-classificação de imagens;
- Processamento de Imagens de Radar.

Fonte:<http://www.dpi.inpe.br/spring/portugues/funcoes.html>

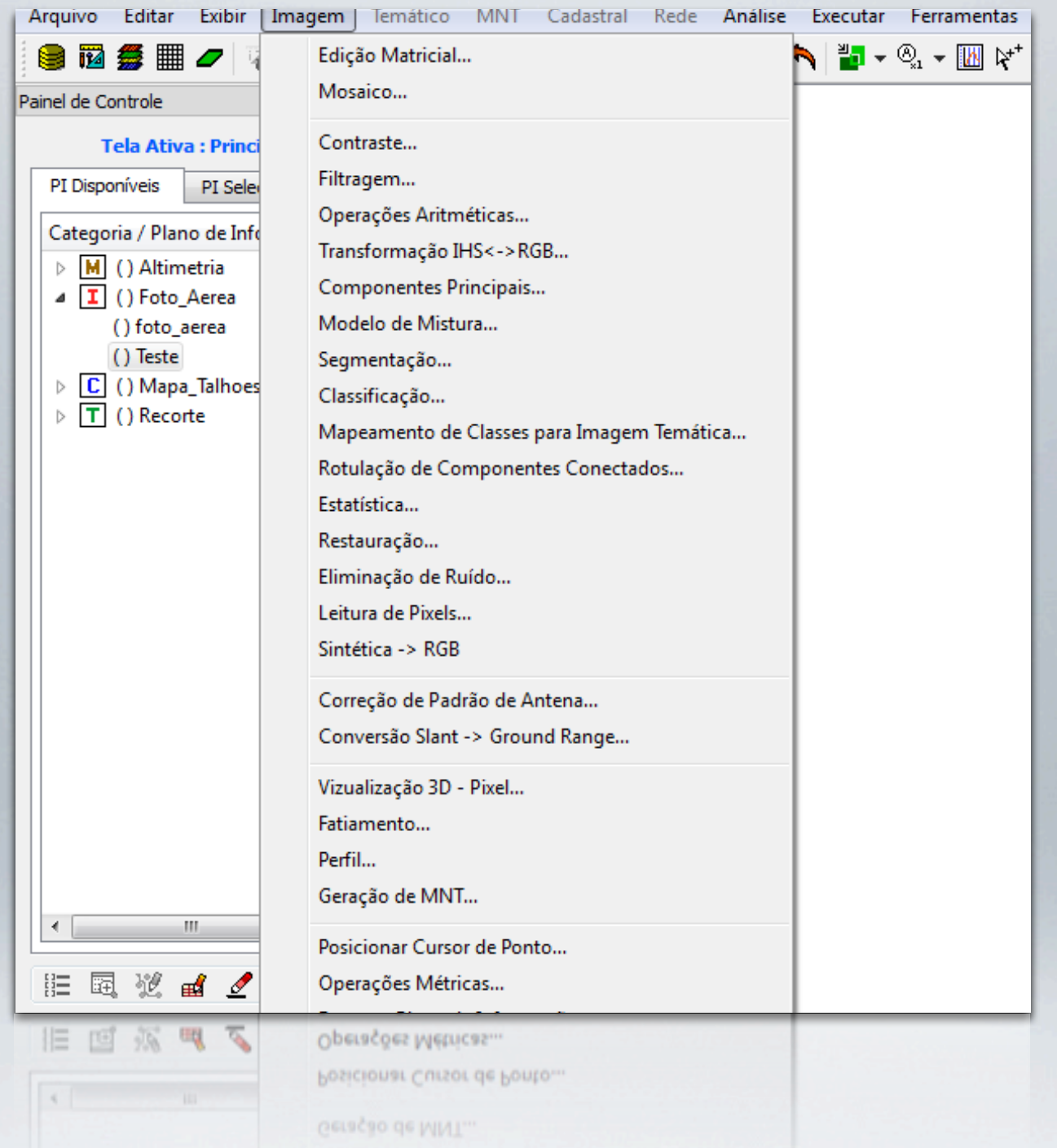

SPRING - PROCESSAMENTO DE IMAGENS Menu com funções para processamento de imagens no SPRING.

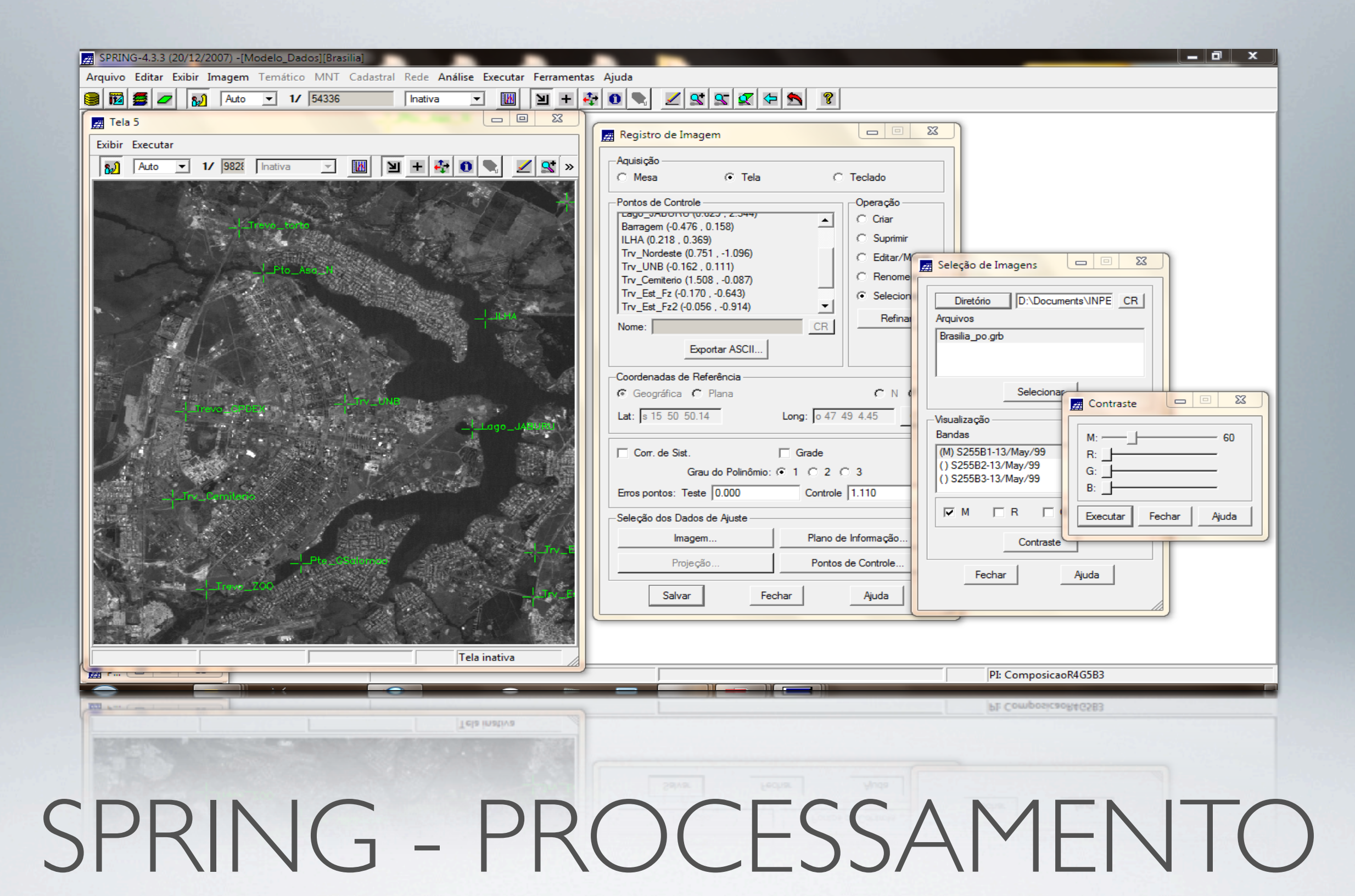

Registro e Correção Geométrica de Imagem

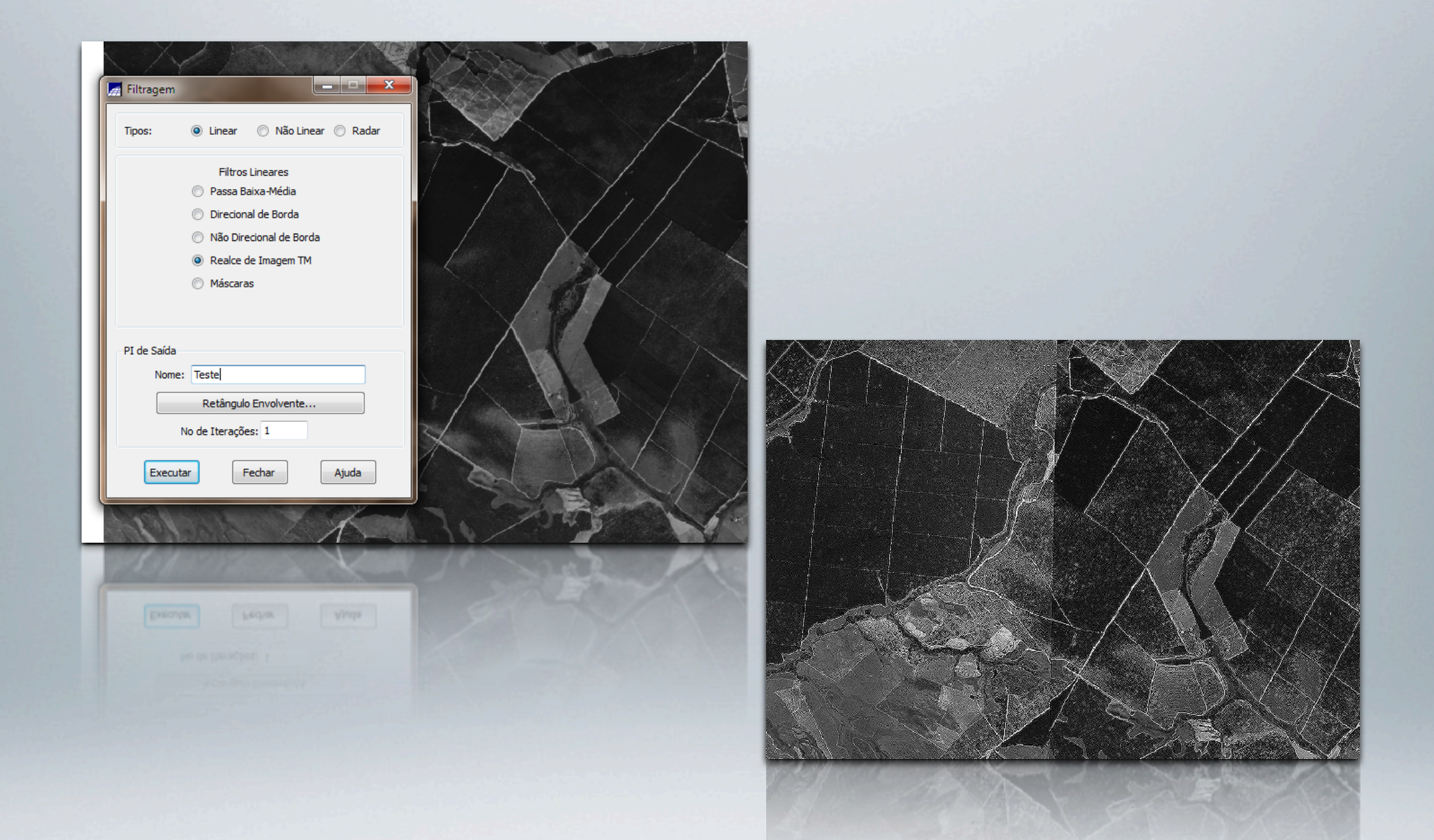

#### SPRING - PROCESSAMENTO DE IMAGENS Filtragem Espacial

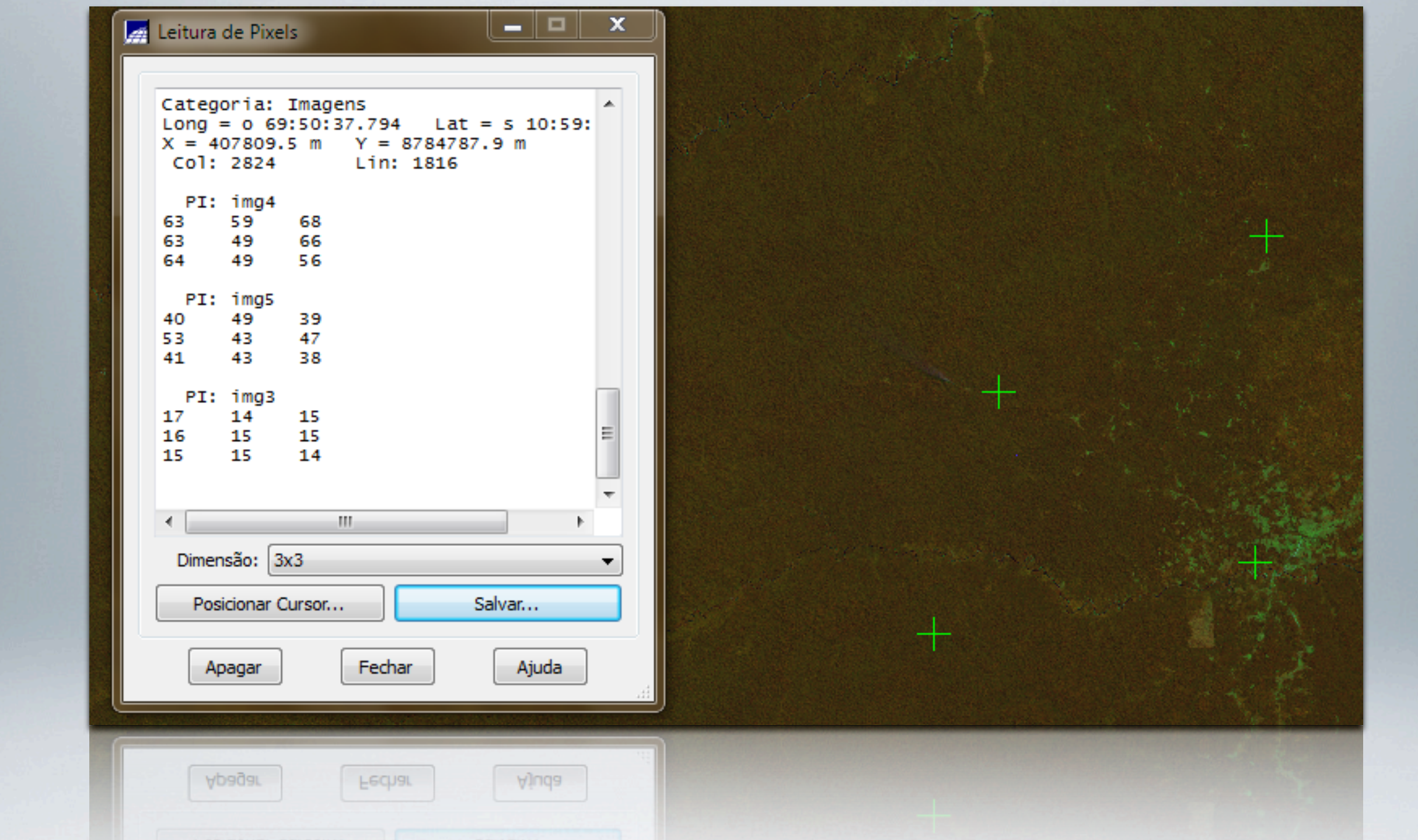

### SPRING - PROCESSAMENTO DE IMAGENS

Letura de valores de pixel

### CLASLITE

O poder do CLASlite está em sua capacidade única de converter os "tapetes" aparentemente verdes da densa cobertura de florestas tropicais nas imagens básicas de satélites em mapas bem detalhados, que podem ser imediatamente estudados para detectar o desmatamento, a extração e outros eventos de perturbação florestal.

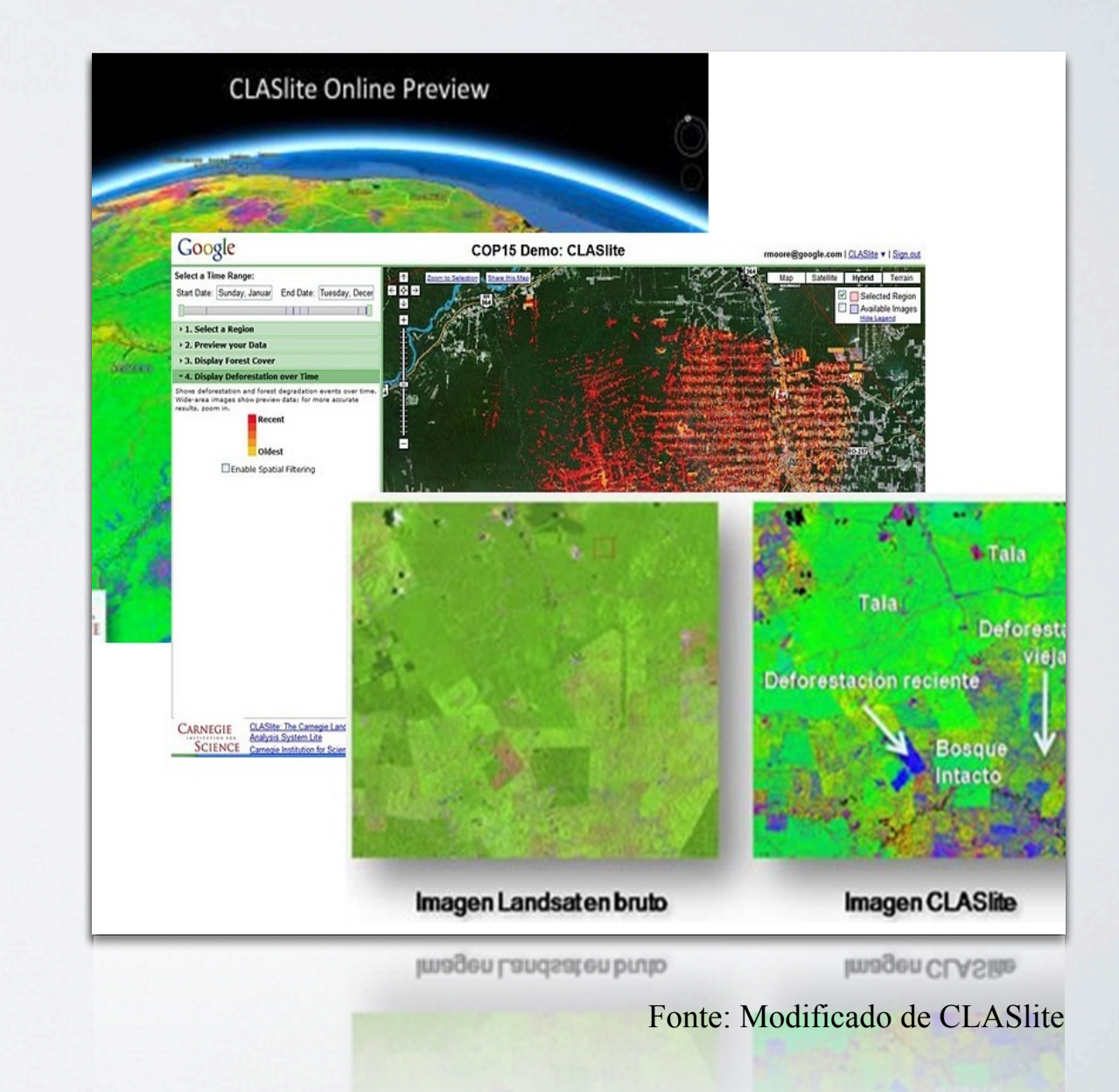

### CLASLITE: FUNCIONALIDADES

- Modelagem de Tendência Temporal
- Classificação por Segmentação de Imagens
- Análise da cobertura florestal na resolução de subpixel
- Detecção de mudança na floresta
- Imagens de satélites aceitas : LANDSAT 4, 5, 7, ASTER, ALI, MODIS, SPOT-4, SPOT-5

### IDRISI

O Idrisi inclui vários módulos para o monitoramento do meio ambiente e gerenciamento natural de recursos, detecção de mudanças e análises de séries temporais, multi-critério e multi-objetivo, suporte a decisões, análises de indecisão (incluindo análises Bayesianas e Fuzzy), e simulação de modelamento (incluindo modelamento forçado e análise de fricção anisotrópica). Interpolação Tin, kriging e simulação condicional também são oferecidas.

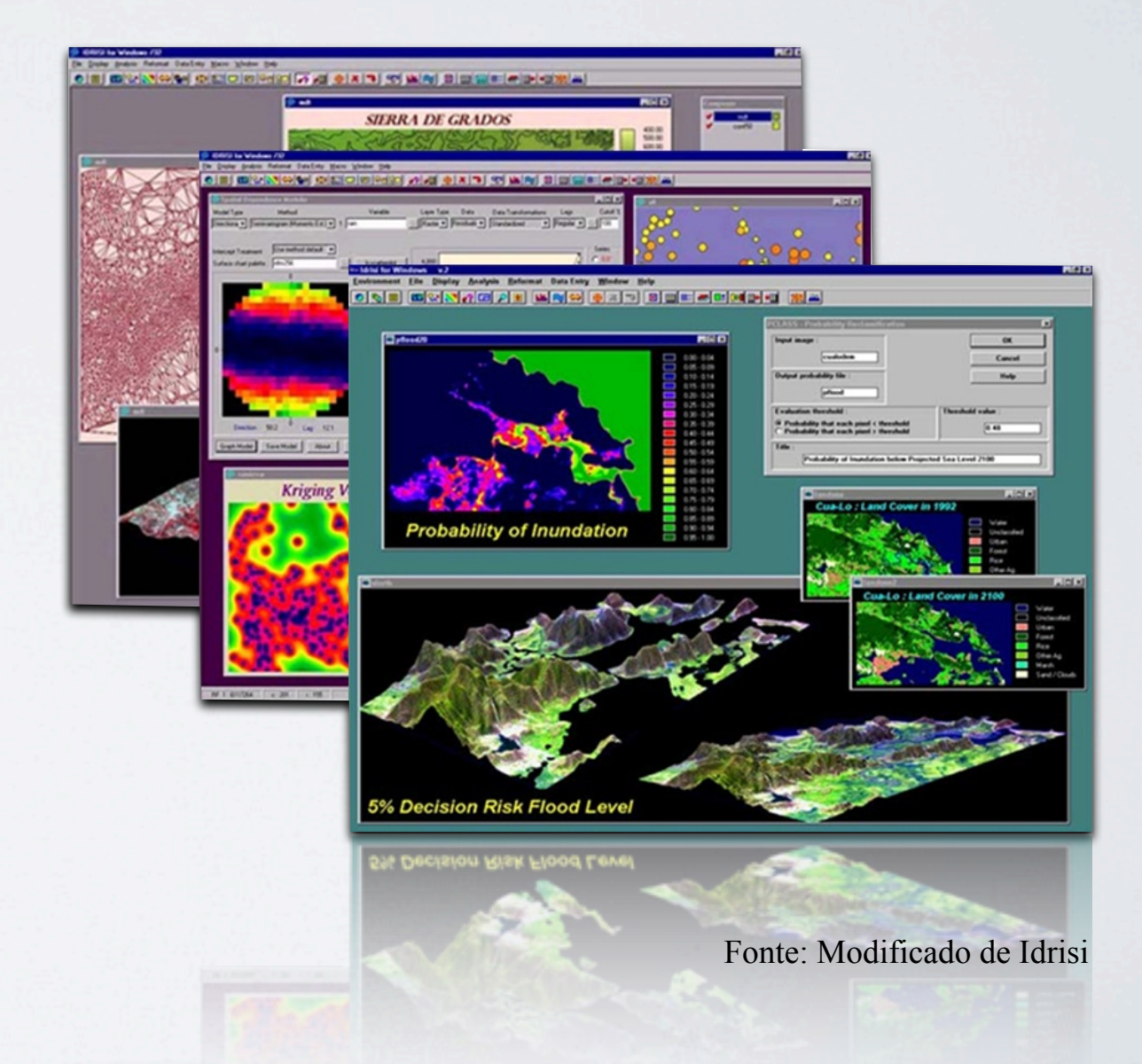

### IDRISI: FUNCIONALIDADES

- Calibração e pré-processamento das imagens
- Correção atmosférica da imagem
- Ferramentas de suporte a decisão, análise e gerenciamento de situações de risco ambiental e criação de mapas;
- Comparar os pares de imagens ou analisar tendências e anomalias a partir de séries temporais.

### ENVI

O ENVI foi desenvolvido a partir da linguagem IDL (Interactive Data Language). Isso lhe garante robustez, velocidade e sofisticação, sem necessitar de equipamento poderoso.

A arquitetura aberta do ENVI permite que você obtenha os melhores resultados com imagens fornecidas por sensores de útima geração como Landsat 7, ASTER , IKONOS, QuickBird, ENVISAT, CBERS, ALOS, CARTOSAT-1, FORMOSAT-2. O livre acesso à linguagem IDL permite que você customize o ENVI de acordo com suas necessidades.

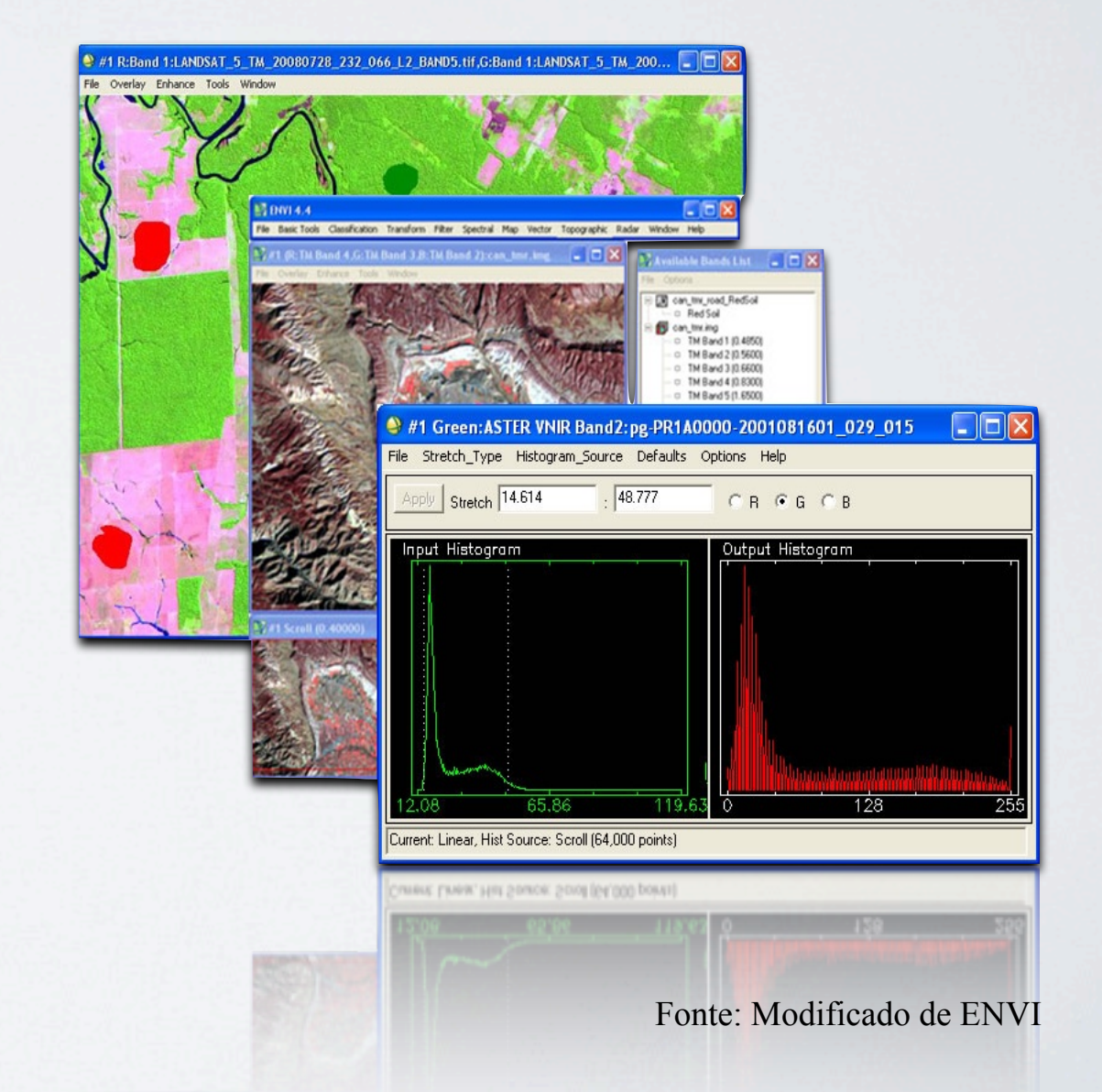

### ENVI: FUNCIONALIDADES

- Plotagem Especial
- Operações de Região-de-interesse
- Matemática de Bandas
- Transformações
- Filtros Espaciais & de Freqüência
- Classificação
- Funcionalidades de Radar
- Imagens de satélite aceitas: Landsat, SPOT, IKONOS ,QuickBird ,OrbView-3, IRS, CARTOSAT-1, NOAA, FORMOSAT-2, AVHRR, SeaWIFS ,EOS ,GeoEye-1,KOMPSAT-2,EROS , Radar ,Dados Termais

Fonte: http://www.envi.com.br/

### ARCGIS

O ArcGIS é um conjunto integrado de produtos de software SIG para construir o seu Sistema de Informação Geográfica.

O ArcGIS possibilita a utilização de funcionalidades SIG onde quer que seja necessária – no posto de trabalho, servidores, aplicações, na Internet ou no terreno.

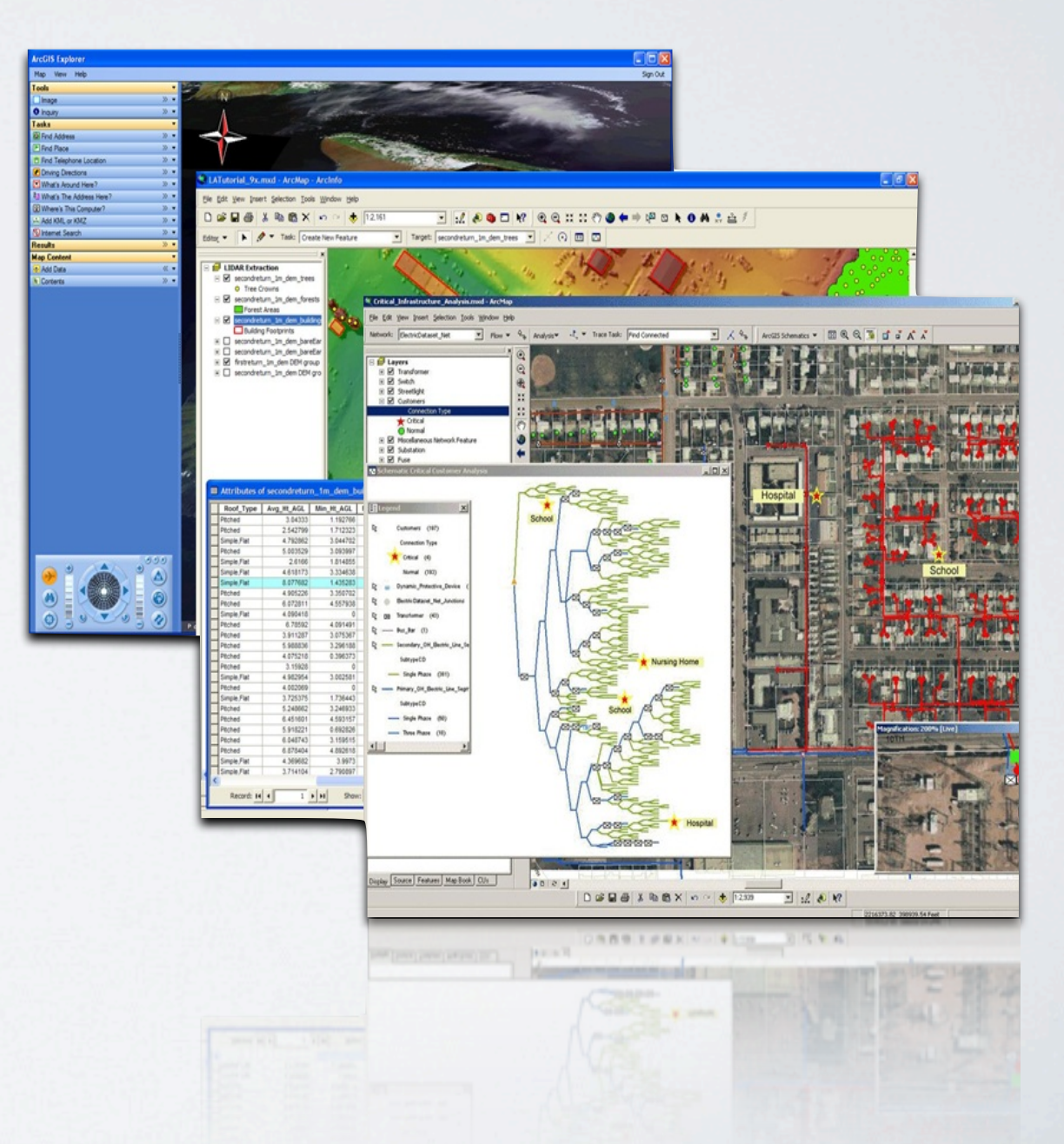

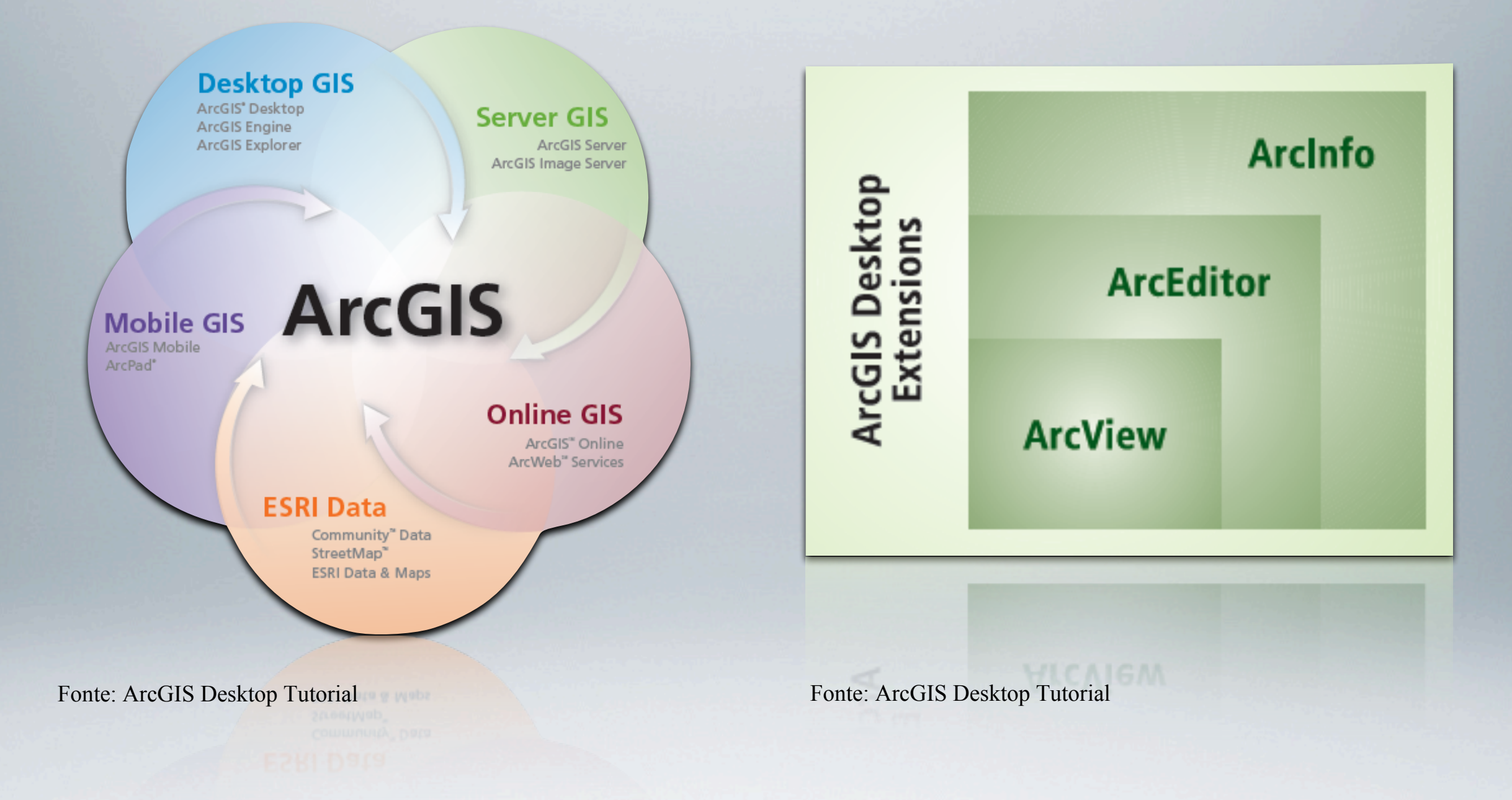

ARCGIS

### ARCGIS: FUNCIONALIDADES

- Construir poderosos modelos de geoprocessamento que permitem descobrir relações, analisar e integrar dados;
- Automatizar complexos fluxos de trabalho e modelos de análise;
- Realizar overlay e análise de proximidade e estatística de vectores;
- Utilizar ferramentas que trabalham com dados feature e de cobertura;
- Gerar eventos em linha com features lineares e fazer o overlay de eventos com outras features;
- Automatizar a conversão de dados;
- Produzir mapas à medida do utilizador, precisos e com qualidade para publicação.

Fonte: http://www.esriportugal.pt/formacao/cursos/204-arcgis-desktop-ii-ferramentas-e-funcionalidades-93.html

# REFERÊNCIAS

- <http://claslite.ciw.edu/pt/index.html>
- [http://www.envi.com.br/](http://www.envi.com.br)
- [http://www.idrisi.com.br/](http://www.idrisi.com.br)
- [http://www.esriportugal.pt/formacao/cursos/204-arcgis](http://www.esriportugal.pt/formacao/cursos/204-arcgis-desktop-ii-ferramentas-e-funcionalidades-93.html)[desktop-ii-ferramentas-e-funcionalidades-93.html](http://www.esriportugal.pt/formacao/cursos/204-arcgis-desktop-ii-ferramentas-e-funcionalidades-93.html)
- [http://claslite.ciw.edu/documents/uia\\_do\\_Usuario\\_CLASlite.pdf](http://claslite.ciw.edu/documents/uia_do_Usuario_CLASlite.pdf)

Fim.